*\_\_\_\_\_\_\_\_\_\_\_\_\_\_\_\_\_\_\_\_\_\_\_\_\_\_\_\_\_\_\_\_\_\_\_\_\_\_\_\_\_\_\_\_\_\_\_\_\_\_\_\_\_\_\_\_\_\_\_\_\_\_\_\_\_\_\_\_\_\_\_\_\_\_\_\_\_\_\_\_\_\_\_\_\_\_\_\_\_\_\_\_\_\_\_\_\_\_\_\_*

# **REPERCUSSÕES DE UM PROJETO DE MONITORIA EM UM LABORATÓRIO DE INFORMÁTICA PARA A FORMAÇÃO DOS MONITORES**

Roger de Abreu Silva-PPGEDUCEM/PUCRS, Prefeitura Municipal de Sapucaia do Sul [rogerabreumat@gmail.com](mailto:rogerabreumat@gmail.com) 

# Rosana Maria Gessinger-PPGEDUCEM/PUCRS [rosana.gessinger@pucrs.br](mailto:rosana.gessinger@pucrs.br)

**Resumo**: O presente artigo apresenta as etapas e os resultados de uma pesquisa, realizada em uma escola pública do município de Sapucaia do Sul, que buscou identificar quais contribuições um Projeto de Monitoria em um Laboratório de Informática trouxe para a formação dos respectivos monitores. Para identificarmos essas contribuições, partimos das questões de pesquisa: Quais mudanças de atitudes a participação em um projeto de monitoria provoca nos monitores? Quais conhecimentos são construídos pelos monitores que participam do Projeto de Monitoria no Laboratório de Informática? E de que forma um Projeto de Monitoria em um Laboratório de Informática contribui para os processos de ensino e de aprendizagem na área de matemática? Para chegarmos às respostas, procedemos à coleta de dados por meio de relatórios elaborados pelos monitores durante seu período de ação no laboratório de informática, de entrevistas realizadas com os professores e das anotações e observações feitas no diário de campo do laboratorista. Utilizamos a abordagem qualitativa e, para a realização da análise dos dados, empregamos o método da Análise Textual Dicursiva (ATD).

Palavras-chave: monitoria, laboratório de informática, informática na educação, aprendizagem colaborativa, construcionismo.

# **REPORT ON THE EFFECTS OF A PROJECT MONITORING IN A LABORATORY DATA OF A PUBLIC SCHOOL IN THE CITY OF SOUTH SAPUCAIA**

**Abstract:** The present paper describes the experience report of a project monitoring in a Computer Lab, held in a municipal school in the city of Sapucaia do Sul, which aims to: enter the student of final grades in mathematics literacy activities; valuing personal experience, stimulating solution of questions of colleagues, develop the sense of responsibility of the student in school, to be able to validate their knowledge in helping others. Besides the report, we present the experience of the use of TIC by student monitors and partial results of a survey conducted in order to assess the effects of this project on students' education.

Key words: learning, monitoring, computer lab, computers in education.

#### **1.Introdução**

Lecionar em uma escola pública requer abraçar desafios, e, em se tratando da realidade brasileira, vemos que a falta de professores e suas constantes trocas funcionais, principalmente na área da Matemática, são muito comuns (BRASIL, 2011).

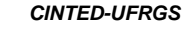

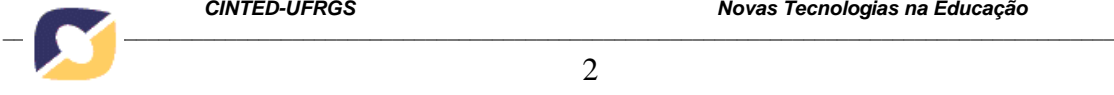

 $\mathcal{L}$ 

Por isso, educar torna-se bem desafiante, já que não temos muita previsão do que possa acontecer durante o ano. Nesse contexto, nós, professores de Educação Pública, acabamos substituindo professores no quadro funcional e acabamos por assumir outras funções dentro da escola, diferentes da nossa formação.

No ano de 2012, em uma escola pública municipal do Estado do Rio Grande do Sul, o ano letivo começou com a reestruturação do quadro de funcionários, com mudanças e trocas de professores. Novos professores nomeados no município passaram a assumir turmas e, dentro desse processo, tivemos de ceder a preferência aos ingressantes quanto à carga horária em que cumpríamos jornada suplementar de trabalho. Quanto às nossas 20h (vinte horas) de concurso, com a colaboração da equipe diretiva da escola, pudemos cumpri-las assumindo o laboratório de informática durante o turno da tarde.

Com o conhecimento de Tecnologias de Informação e Comunicação (TICs) que dominávamos, devido à nossa formação acadêmica, havia muita conexão entre o uso do laboratório de informática e as aulas de matemática por nós ministradas, em razão da familiaridade de que já dispúnhamos em relação a esse novo ambiente de trabalho.

Porém, nesse laboratório, havia algumas limitações: ele não era equipado com internet, os programas instalados eram de Educação Básica, havia poucos recursos. O Município em que esse laboratório funcionava diferenciava os recursos conforme a localidade da escola, havendo, nessa escola, apenas uma plataforma que continha, em modo off-line, jogos educacionais em programação *flash* que, nesse mesmo ano, pouco foi atualizada, sendo que tal plataforma tinha seu melhor desempenho no modo on-line, com o uso da internet, o que, portanto, restringia sensivelmente as funcionalidades desse espaço educativo. Devido a essas limitações em que se encontrava, foram instalados pelo laboratorista, em todos os computadores, *softwares* matemáticos, visando à construção e ao desenvolvimento do conhecimento matemático nos alunos atendidos.

O surgimento do Projeto de Monitoria no Laboratório de Informática veio do interesse, por alguns alunos, em trabalhar junto ao professor do laboratório de informática. Esse projeto teve como objetivos inserir o aluno das séries/anos finais em atividades de alfabetização matemática; valorizar a experiência pessoal, estimulando a solução de dúvidas de colegas; e desenvolver o senso de responsabilidade do aluno na escola, para que seja capaz de validar seu conhecimento na ajuda ao próximo.

Logo no começo das aulas no laboratório, os nossos alunos, estando eu na condição de professor do laboratório, doravante chamado de *laboratorista*, alunos das séries/anos finais, que tinham mais afinidade conosco, começaram a perguntar-nos da possibilidade de trabalhar no turno inverso como auxiliares no laboratório de informática. Após diálogo que estabelecemos com a equipe diretiva da escola, foi criado o Projeto de Monitoria no Laboratório de Informática.

O projeto desenvolvido no laboratório mostrava-se desafiador, pois os alunos das séries/anos finais, monitores do laboratório, começaram a desenvolver interesse na preparação das atividades, o que nos surpreendeu, pois, na primeira impressão, entendíamos que eles queriam estar próximos do laboratório e queriam jogar os mesmos jogos aplicados nas turmas das séries/anos iniciais, pois era o primeiro recurso que eles acessavam quando estavam no laboratório de informática.

As experiências vivenciadas nesse laboratório, através da interação entre laboratorista, monitores e alunos atendidos, demonstraram ser esse um espaço fértil para o desenvolvimento de pesquisas e para a produção de conhecimentos.

O protagonismo dos monitores foi um dos destaques do projeto, pois eles incorporavam ações didáticas que os colocavam em função de professor, e essa

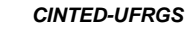

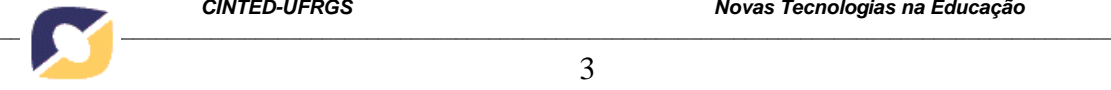

característica fez com que os monitores repensassem suas ações no ambiente escolar, também quando não investidos da condição de monitoria.

Nesse sentido, analisamos as repercussões do projeto de monitoria para a formação dos alunos monitores.

## **2. Metodologia**

A pesquisa desenvolvida é de cunho qualitativo, pois aprofundou a compreensão acerca dos fenômenos investigados, analisando rigorosa e criteriosamente as informações obtidas, "[...] não pretendendo testar hipóteses para comprová-las ou refutá-las ao final da pesquisa; a intenção é a compreensão, reconstruir conhecimentos existentes sobre os temas investigados" (MORAES; GALLIAZZI, 2007, p. 11).

Segundo Günther (2006), a pesquisa qualitativa considera o ambiente natural da investigação, observando e compreendendo o comportamento dos sujeitos investigados no âmbito real, interpretando e atribuindo significados pertinentes à pesquisa. Nesse contexto, André (1983, p. 66) sustenta que, em um âmbito educacional, a abordagem qualitativa tem vantagens, pois permite apreender o caráter complexo e multidimensional dos fenômenos em sua manifestação, além de "capturar os diferentes significados das experiências vividas no ambiente escolar de modo a auxiliar a compreensão das relações entre os indivíduos, seu contexto e suas ações".

D'Ambrósio (2006) considera a pesquisa qualitativa no âmbito educacional uma boa escolha, pois o acompanhamento dos sujeitos no ambiente escolar permite uma melhor compreensão e análise das suas reações comportamentais, possibilitando a interpretação dos objetivos da pesquisa, no sentido de atuar no ambiente investigativo em busca de melhorias.

### **3.Análise dos dados**

A análise dos dados foi realizada pela Análise Textual Discursiva (MORAES; GALLIAZZI, 2007), aplicada nos relatórios dos monitores, entrevistas com os professores e diário de campo do laboratorista. Durante o processo analítico, emergiram três categorias finais com subcategorias, sendo a última as contribuições do projeto de monitoria, que nos encaminharam as respostas das questões de pesquisa por meio da desconstrução e reconstrução dos textos originais mais próximos aos objetivos do pesquisador.

### **3.1 A relação entre ensinar e aprender**

Esta categoria foi desdobrada em duas subcategorias, denominadas *motivação* e *linguagem*. Conforme a interpretação do pesquisador no processo realizado.

### **3.1.1 Motivação**

Segundo Ausubel et al. (1978) a motivação desempenha um processo significativo na aprendizagem, embora, "a motivação constitua um fator altamente significativo na aprendizagem e o facilite enormemente, ela não é de modo algum uma condição indispensável." (p.333). Nessa perspectiva, a motivação mais importante na aprendizagem significativa é o desejo do conhecimento para fins próprios, que não ocorre na aprendizagem por memorização, que não necessita de um significado ou relação com conhecimentos anteriores.

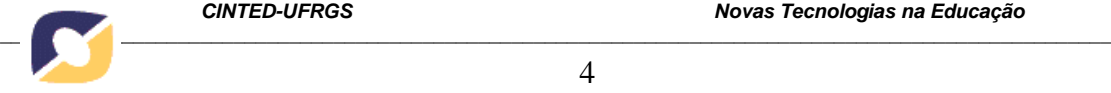

4

Em um espaço educacional como um laboratório de informática, as possibilidades de ensino e de aprendizagem são muito ricas. O conceito de ensinar e aprender de Freire (1997) o ensinar e o aprender são duas faces da mesma moeda, de forma que não existe um sem a existência do outro. Compreender o processo de ensino e de aprendizagem, sob tal perspectiva, permite-nos um novo entendimento do sujeito que ocupa a posição de estudante: o estudante-professor, isto é, o estudante que está disposto a aprender cada vez mais, havendo, ao mesmo tempo, dentro dele, um professor, que o faz agir com autonomia, estabelecendo uma reflexão sobre a criação de novos saberes para o pensar, do ponto de vista pedagógico.

É assim que percebemos os processos de ensino e de aprendizagem dos monitores no espaço do laboratório de informática, pois, ao mesmo tempo em que os monitores aprendiam os conteúdos pertencentes aos jogos e *softwares* educacionais, desenvolviam autonomia para partilhar tais conhecimentos com outros estudantes, tornando assim o laboratório um espaço colaborativo, onde o conhecimento de uns era compartilhado com os outros. O processo de ensinar e aprender pode ser identificado nos relatórios dos monitores, como relata um deles: "[...] eles aprendem e nós aprendemos juntos, não tivemos dificuldades para explicar eles foram muito bem e entendem rápido." Monitor K

### **3.1.2 Linguagem**

É presente nos relatórios dos monitores a linguagem como meio de construir o conhecimento (PAPERT, 2007). Os monitores entendiam que, ao ensinarem da mesma forma como haviam aprendido, isso facilitava o processo de ensino e aprendizagem dos estudantes atendidos.

Os monitores identificavam, por meio de suas experiências cognitivas de aprendizagem, a forma correta de se expressarem ao ensinar. Dizeres como "Nós, os monitores, explicamos com palavras corretas" (Monitor L) e "Eu falava para eles irem contando nos dedos até chegarem ao número certo em que não sobrasse resto" (Monitor S) mostravam que a linguagem dos monitores, ao explicarem, era repleta de significados.

A linguagem adotada pelos monitores para ensinar foi de grande importância. Ao estarem motivados pelas observações que faziam, ficando atentos a toda atividade de ensino no laboratório, concordando com Maturana (2001, p. 28) quando diz que "somos observadores no observar, no suceder do viver cotidiano na linguagem, na experiência na linguagem", eles se davam conta dos procedimentos utilizados pelos professores em suas explicações, adotando a mesma linguagem ao ensinarem aos estudantes atendidos.

### **3.2 A construção de conhecimentos**

Nesta categoria, emergiram três subcategorias: *Conhecimentos Matemáticos, Procedimentos de Informática* e *Atitudes.*

### **3.2.1 Conhecimentos Matemáticos**

À medida que os monitores ensinavam a construção das figuras geométricas no *Logo*, desafiavam-se na linguagem desse *software* e gostavam de participar das aulas, perguntando, questionando e participando da pesquisa como estudantes, conscientes de que estavam colaborando com a aprendizagem dos colegas.

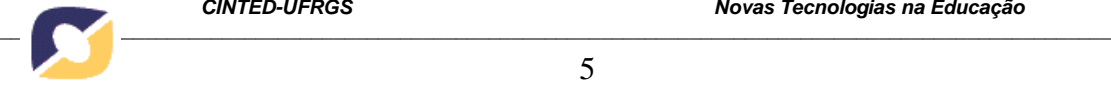

5

Nesse sentido, os monitores reconheciam que estavam aprendendo conhecimentos de matemática com os estudantes atendidos, conforme relata o laboratorista: "Alguns monitores não sabiam como desenhar o hexágono, mas, quando o aluno encontrava ângulo certo, compreendia o ângulo interno dessa figura geométrica".

As construções geométricas foram criadas no software *SuperLogo* [1] conforme figura abaixo:

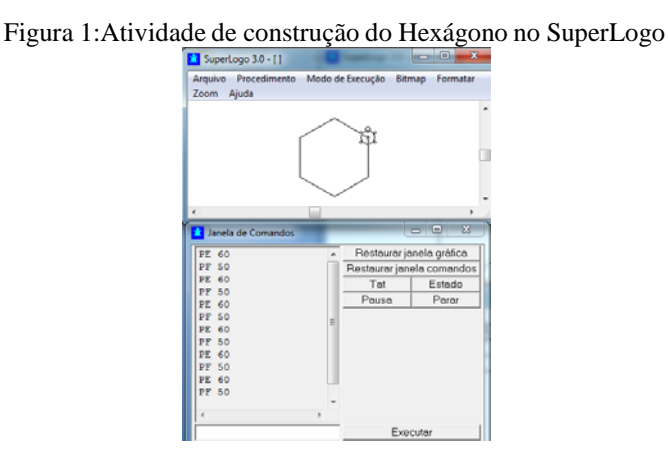

Os termos e conceitos matemáticos estiveram presentes na aprendizagem dos monitores. Alguns conteúdos de geometria e comandos do *Logo* que, para os monitores, eram considerados como difíceis, no início de sua participação no Projeto de Monitoria, começaram a fazer parte de seus vocabulários, a exemplo de expressões como *construção do quadrado, triângulo, círculo*. Nos seus relatórios, evidenciaram-se os conteúdos ensinados no laboratório de informática. Os monitores conseguiram compreender as necessidades de aprendizagem dos estudantes atendidos e relacionavam-nas em seus planejamentos com os jogos do Ludus ao escolherem jogos de matemática. O Ludus, como portal educacional off-line desse laboratório, permitia a elaboração de atividades com acesso aos links de diferentes disciplinas. Os monitores estavam acostumados com o conteúdo de matemática utilizado no *software Logo* e, por saberem que o professor laboratorista também é professor de Matemática, costumavam elaborar em seus planejamentos, além do *software Logo*, os conteúdos utilizados nos jogos de matemática do Ludus, como Alfabetização Matemática, trabalhando os numerais. Os monitores identificavam para quais séries poderiam aplicar determinado conteúdo: "Esse jogo podemos trabalhar com primeiros e segundos anos, pois trabalha quantidades e não exige muita leitura" (Monitor Q).

#### **3.2.2 Procedimentos de Informática**

Coerente com a teoria construcionista de Papert (2007), vemos que o processo de construção do conhecimento ocorreu no laboratório pela própria motivação com que os monitores passaram a executar tarefas anteriormente consideradas complexas, após terem a oportunidade de repetir tais tarefas em uma nova aula: "Como no dia anterior os monitores trabalharam as mesmas atividades, percebi que não tiveram tanta dificuldade em auxiliar os alunos atendidos e salvar os trabalhos" (Laboratorista).

Com a mediação do laboratorista, a aula no laboratório permitiu um diálogo contínuo entre este e os monitores, fazendo com que eles reconhecessem a importância de trocas de conhecimento que o laboratorista mediava durante a aula: "É interessante cada aula no laboratório que o professor [laboratorista] ensina. Torna-se legal até para o meu aprendizado dentro da sala de aula, por isso venho e empenho-me para continuar"

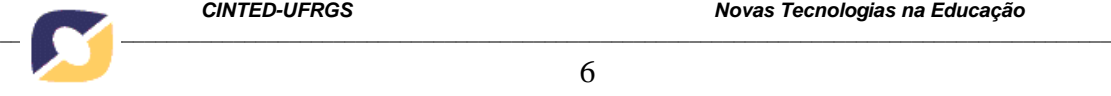

(Monitor D). Seguindo a ideia de intervenção pedagógica proposta por Vygosky (2004), sem a presença desse mediador, capaz de orientar os processos de ensino e aprendizagem, pouca ou nenhuma produtividade haveria na construção dos conhecimentos propostos entre monitores e estudantes assistidos, pois é o laboratorista que demonstra o conhecimento técnico e a pedagogia necessária ao gerenciamento e orientação do trabalho executado durante a monitoria.

Os monitores passaram a compreender melhor as ferramentas de trabalho do Linux, auxiliando os estudantes na formatação de trabalhos no editor de texto BrOffice. Puderam construir com os estudantes conhecimentos de que, antes da monitoria, não tinham domínio, como pôr acentuação pelo teclado, acessar atalhos, criar pastas para o arquivamento das atividades que os estudantes desenvolviam e elaborar seus relatórios de observação e práticas.

### **3.2.3 Atitudes**

Os monitores desenvolveram habilidades de cidadania, pois ao ingressarem no Projeto de Monitoria, começaram a fazer parte do grupo dos estudantes colaborativos da escola, estando sempre em prontidão para o que a escola precisasse, seja para controlar o laboratório enquanto o laboratorista atendia algum profissional da equipe diretiva ou algum pai de estudante o que desenvolvia motivação e autonomia, o que lhes proporcionou um amadurecimento social de vida. As DCNs (BRASIL,2013), reportam a necessidade que o estudante do Ensino Fundamental tem de desenvolver atividades com dimensão social que influenciem em seu comportamento.

O reconhecimento, por parte dos monitores, das dificuldades dos estudantes mostrou seu comprometimento e sentimento de preocupação com os aprendizes, pois engajaram-se na relação de ensino e aprendizagem no laboratório. Isso mostrou que a interação com os estudantes deu-se por meio da relação social.

Por meio dessas estratégias, criadas pelos monitores, vimos que a construção do conhecimento, no laboratório, teve um sentido social para eles, pois interagiram com os estudantes, buscando compreender a maneira como pensavam e mudavam suas posturas, não se mostrando como professores, mas também como estudante. Essa constatação vai ao encontro do pensamento de Vygotsky (1994) de que a aprendizagem se dá pela natureza social, vinda do ambiente em que se convive, no caso dos monitores, o laboratório de informática.

### **3.3 Contribuições do Projeto de Monitoria**

Segundo Valente (1995), as mudanças da função da escola e do papel do professor acontecem concomitantemente às mudanças da função do computador como ferramenta educacional. O ensino mediado pelo computador desempenha uma função cada vez mais importante no desenvolvimento da formação do estudante.

Acreditamos que, mais do que uma ferramenta, o computador pode auxiliar nas mudanças no ensino e na aprendizagem de atitudes e valores, conforme os objetivos do Ensino Fundamental das DCNs (BRASIL, 2013). Tais mudanças podem dar-se a partir de situações de aprendizagem em que o meio social e a troca de conhecimentos permitam uma construção do conhecimento que gerará mudanças comportamentais na vida escolar dos estudantes do Ensino Fundamental.

Fundamentados nessa perspectiva, temos em mente que a Monitoria em um Laboratório de Informática pode contribuir para que os estudantes mudem suas atitudes, favorecendo uma melhor convivência em sala de aula. As repercussões desse Projeto,

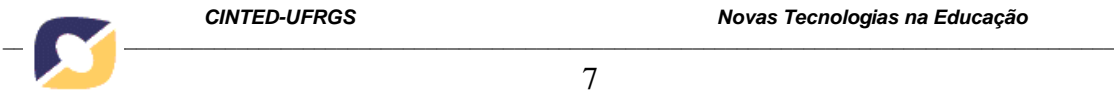

7

apresentadas nesta seção, evidenciam que ele trouxe aos estudantes, além da motivação para aprender e a curiosidade em ampliar conhecimentos, mudanças de atitude como respeitar opiniões diferentes, cooperar com os colegas e ter uma maior responsabilidade no ambiente escolar.

## **4. Conclusões**

O Projeto de Monitoria contribuiu para que os monitores construíssem uma nova visão do processo de ensino e aprendizagem de matemática, pois, com o uso do ambiente computacional, começaram a identificar uma matemática divertida e transmitiam a motivação em aprender aos estudantes. Elaboravam estratégias de ensino para a resolução de problemas de forma que isso facilitasse a compreensão dos conteúdos, primeiramente considerando-se como estudantes e refletindo sobre como superaram suas dificuldades de matemática, depois relacionando as estratégias de ensino elaboradas pelos professores a como isso os auxiliou a aprenderem, e ainda utilizando-se de uma linguagem mais próxima aos estudantes no processo de ensino. O *software Logo* permitiu aos monitores a construção de conhecimentos matemáticos como a rotação e a translação de figuras geométricas ao desafiarem os estudantes em atividades dinâmicas em que houvesse movimento, tornando assim o aprendizado mais lúdico e motivador. Desenvolveram o conceito de ângulo, com os procedimentos da linguagem *Logo*, assim como desenvolveram a troca de conhecimentos com os estudantes no laboratório, pois, em muitas atividades, aprendiam com os estudantes além de ensinarem, como exemplo, os ângulos internos de um pentágono.

O Projeto de Monitoria fez com que os monitores assumissem um papel social dentro da escola, onde a colaboração foi evidente. Não só para os monitores houve contribuição positiva, mas para nós, enquanto professores e laboratorista, pois aprendemos muito nas relações e nas mediações que se deram no ambiente do laboratório.

[1] Software geométrico gratuito que usa uma linguagem que permite o aluno construir formas geométricas apenas utilizando comandos simples como: *parafrente* e *paradireita 90* (vira para a direita noventa graus).

### **5. Referências**

ANDRÉ, M. E. D. A. **Texto, contexto e significados:** algumas questões na análise de dados quantitativos. In: Temas em debate, Cad. Pesq. São Paulo, p. 66-71, maio, 1983.

AUSUBEL, D.P.;NOCAK, J.D.;HANESIAN,H. **Pscicologia Educacional.** 2. Ed., Rio de Janeiro: Interamericana, 1978.

BRASIL, Ministério da Educação. **Censo escolar da educação básica 2011, resumo técnico**: **2011-Brasília**: Instituto Nacional de Estudos e Pesquisas Anísio Teixeira, 2012. Disponível em:

<[http://download.inep.gov.br/educacao\\_basica/censo\\_escolar/resumos\\_tecnicos/resumo](http://download.inep.gov.br/educacao_basica/censo_escolar/resumos_tecnicos/resumo_tecnico_censo_educacao_basica_2011.pdf)  [\\_tecnico\\_censo\\_educacao\\_basica\\_2011.pdf](http://download.inep.gov.br/educacao_basica/censo_escolar/resumos_tecnicos/resumo_tecnico_censo_educacao_basica_2011.pdf)>. Acesso em: 12 nov. 2012.

**. Diretrizes Curriculares Nacionais para a Educação Básica**. Brasília, 2013. Disponível em: < portal.mec.gov.br/index.php?option=com\_docman&task >. Acesso em: 15 set. 2013.

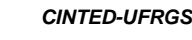

D`AMBROSIO, U. Prefácio. In: BORBA, M. C.; ARAÚJO, J. L. (Org.). **Pesquisa qualitativa em educação matemática.** 2. ed. Belo Horizonte: Autêntica, 2006, p. 9-21.

FREIRE, P. **Pedagogia da Autonomia:** saberes necessários à prática educativa. São Paulo: Paz e Terra, 1997.

GÜNTHER, H. **Pesquisa qualitativa versus pesquisa quantitativa: esta é a questão?** Psicologia: Teoria e Pesquisa (UnB. Impresso), v. 22, p. 201-209, 2006.

MATURANA, H., **Cognição, ciência e vida cotidiana**. (Organização e tradução de Cristina Magno e Victor Paredes). Belo Horizonte: Editora UFMG, 2001.

MORAES, Roque; GALIAZZI, Maria do Carmo. **Análise Textual Discursiva***.* Ijuí: Unijuí, 2007.

PAPERT, S. **A máquina das crianças***.* Porto Alegre: ARTMED, 2007.

VALENTE, J. A. **Diferentes usos do computador na educação,** 1995. Disponível em: <[http://pan.nied.unicamp.br/publicacoes/publicacao\\_detalhes.php?id=50.>.](http://pan.nied.unicamp.br/publicacoes/publicacao_detalhes.php?id=50) Acesso em: 12 nov.2012.

VYGOTSKY, L. S. **A formação social da mente.** 5ª ed. rev. São Paulo: Martins Fontes, 1994.

. **Psicologia Pedagógica***.* 2. ed., São Paulo: Martins Fontes, 2004.